Où puis-je trouver mes notifications et les détails de mes décomptes ?

Dans la page d'accueil de l'application GELAN, cliquez en haut à gauche sur le champ blanc Info (n°1)<br>El texte de la proposite aux Français ¢  $\overline{\phantom{a}}$ Actu ACTUALITÉ Actuality DÉLAIS  $\frac{1}{24.10.21}$ : En raison de trave INFORMATIONS nance. Faccès à l'anniication GELAN sera interromou foute la jou version de antica recensements<br>
19.3 (19.2021)<br>
- Recensement d'automne 2021/022<br>
- Recensement d'automne 2021<br>
- Recensement matteur combtudions à l'utilisation efficiente des ressources 2021<br>
- Recensement matteur 2021 **DOCUMENTS** -Reconsement nature 2021<br>Le cansement state and 2020 est disponible sous « Calcul / Décompte » Pour voir les informations des années précédentes, choisisse dans la fenête en haut à droite is rôle pour l'année correspond<br>Le Note sur les résultats des contrôles<br>Les résultats des contrôles détailés se trouvent désormais dans le module 'Extractions', domaine spécifique 'Recensement', extraction 'Résultats du contrôle par point'. .<br>Dégâts causés par les tempêtes (Berne)<br>Fiche technique: Force maieure en vertu de

Ensuite, choisissez Calcul/décompte (n°2)

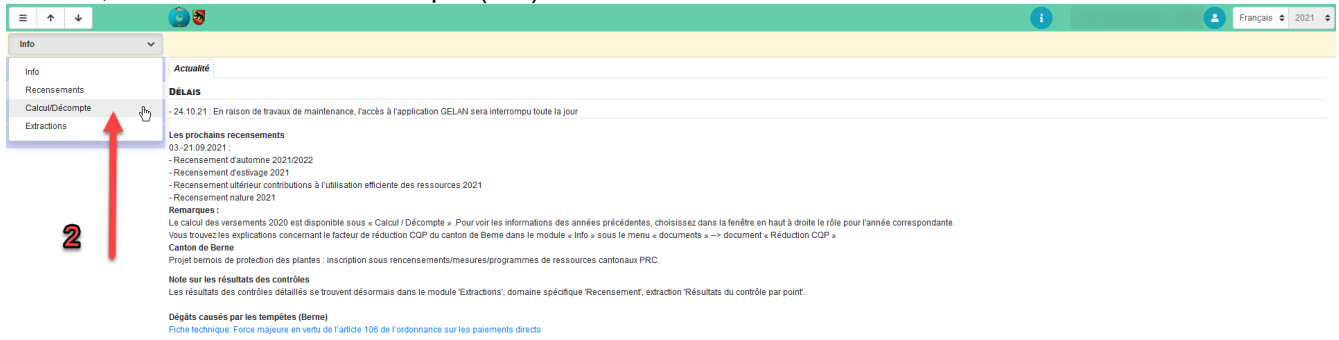

Dans le tableau supérieur « Pièce justificative », les décomptes sont classés par date de notification. Dans le tableau inférieur « Notification nouvelle » se trouvent les détails des décomptes sélectionnés en haut.

Si vous souhaitez voir le versement principal, cliquez sur le symbole PDF dans le tableau supérieur (n°3). Si vous souhaitez voir les détails de ce décompte, marquez la ligne dans le tableau supérieur puis cliquez dans le tableau inférieur sur le symbole PDF correspondant (n°4).

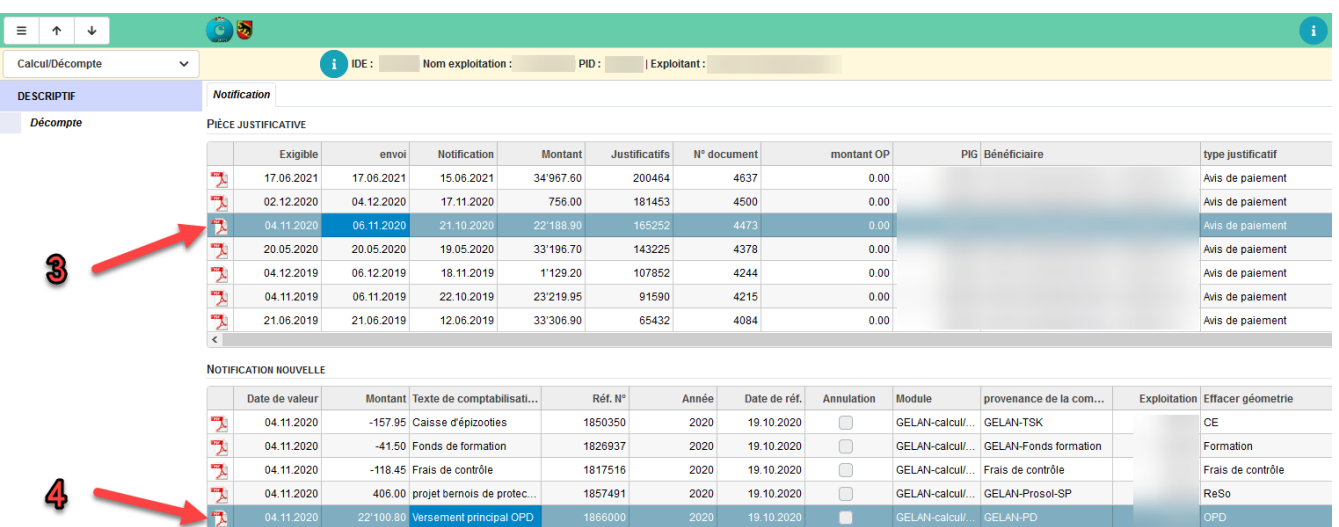

 $\overline{1}$ 

**GELAN** Agrarinformationssystem der Kantone Bern,<br>Freiburg und Solothurn GELAN<br>Système d'information agricole des<br>cantons de Berne, Fribourg et Soleure

## Ordonnance sur les paiements directs 2020

## Date de traitement: 19.10.2020

## Service compétent

Office de l'agriculture et de la nature Service des paiements directs<br>Molkereistrasse 23 / 3052 Zollikofen

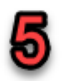

Valeur

 $-345.00$ 

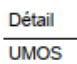

SAU totale

Zone prépondérante

**UGB** totaux

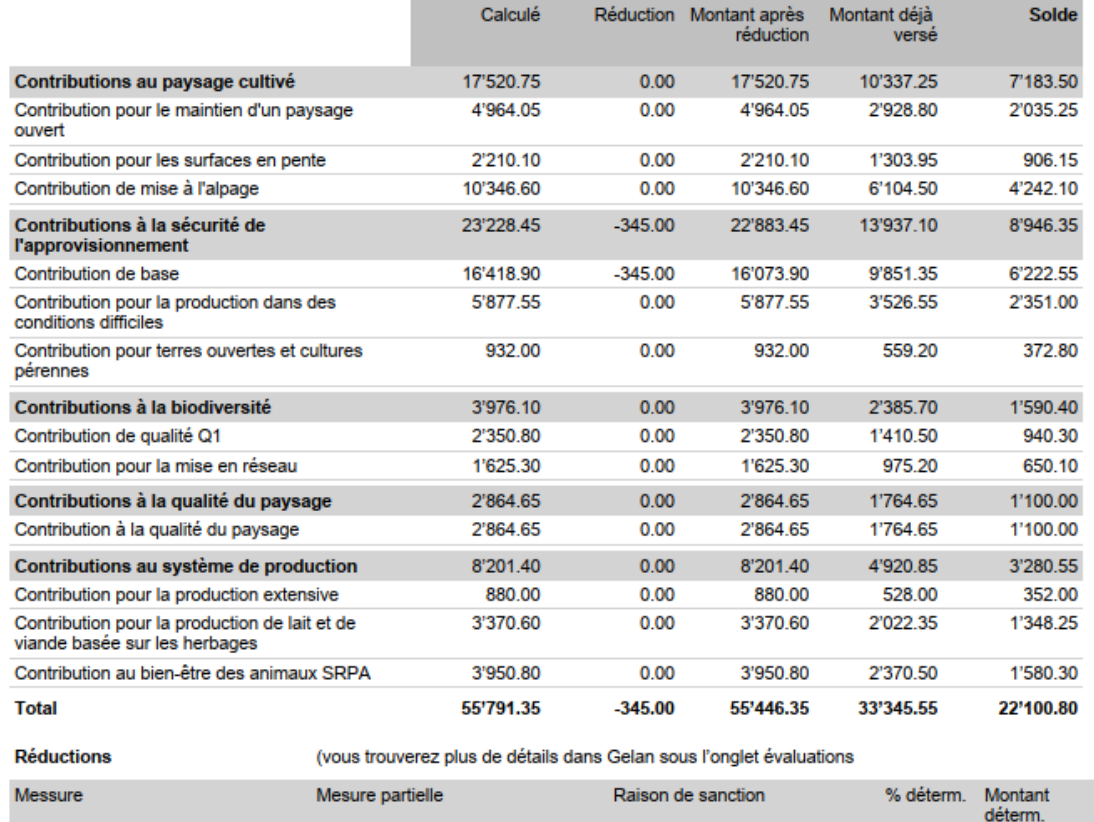

Contribution de base